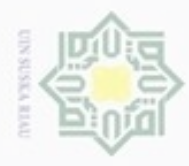

Hak Cipta Dilindungi Undang-Undang

Hak cipta

Dilarang mengutip sebagian atau seluruh karya tulis

Pengutipan hanya untuk kepentingan pendidikan, penelitian, penulisan

N

# **BAB IV**

# **ANALISIS DAN PERANCANGAN**

# **4.1 Analisis**

 $\asymp$ Analisis yang dilakukan adalah analisis data dan analisis proses untuk pembelajaran dan klasifikasi. Pembelajaran pengenalan pengucapan huruf hijaiyah yang dilakukan melalui dan tahapan yaitu *preprocessing* dan ekstraksi ciri menggunakan MFCC. Tahapan klasifikasi dilakukan dengan menghitung jarak nilai hasil ekstraksi ciri pada tahapan pembelajaran dan hasil ekstraksi ciri pengujian menggunakan *Manhattan Distance*. Keluaran dari tahapan klasifikasi menggunakan *Manhattan Distance* adalah kelas yang diklasifikasikan serta nilai jarak data uji dengan kelas klasifikasi.

#### **Analisis Data**

Data yang diperlukan pada penelitian ini adalah file audio hasil rekaman suara pengucapan 28 huruf hijaiyah yang diucapkan oleh lima orang responden yang memiliki reputasi baik dalam pengucapan huruf hijaiyah. Proses pengumpulan data diawali dengan menentukan responden yang akan direkam suaranya, kemudian menghubungi pihak responden untuk meminta kesediaan dan menentukan waktu dan lokasi perekaman.

Perekaman dilakukan di ruangan tertutup untuk mengantisipasi suara yang mengganggu kualitas rekaman. Media yang digunakan untuk perekaman adalah perangkat ponsel Xiaomi Redmi 4A. Perekaman dilakukan di ruangan tertutup dengan kondisi sepi untuk minimalisasi *noise*. Masing-masing responden akan mengucapkan 28 huruf hijaiyah dengan harakat damah sebanyak dua kali pengucapan sehingga total data suara yang dikumpulkan sebanyak 10 file audio dengan format MP3 yang kemudian akan dipecah per huruf menjadi 280 data. Data yang dikumpulkan kemudian akan bagi menjadi data latih dan data uji, dengan variasi rasio 90% dan 10%, 70% dan 30%, atau 50% dan 50%.

ini tanpa mencantumkan dan menyebutkan sumber

karya ilmiah, penyusunan laporan, penulisan kritik atau tinjauan suatu masalah

if Kasim Riau

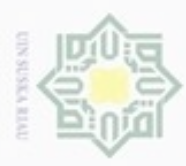

Hak Cipta Dilindungi Undang-Undang

Dilarang mengutip sebagian atau seluruh karya tulis ini tanpa mencantumkan dan menyebutkan sumber

Pengutipan hanya untuk kepentingan pendidikan, penelitian, penulisan

#### $4.1.2$ **Analisis Proses**

Proses yang akan dilakukan ada tiga tahapan yaitu *preprocessing*, ekstraksi  $_{\bigcirc}$ ciri menggunakan MFCC, dan klasifikasi dengan mengukur jarak menggunakan *Manhattan Distance*. Tahapan preprocessing dilakukan untuk menyesuaikan data masukkan agar dapat diproses pada tahapan berikutnya. Pada tahapan ini dilakukan modifikasi terhadap file audio hasil rekaman seperti terlihat pada Gambar 4.1, dilakukan proses *resample* untuk mengubah *sample rate* diubah dari 44100 Hz menjadi 16000 Hz menggunakan *software* Audacity, selain itu dilakukan pemberian efek *noise reduction* untuk menurunkan tingkat *noise*.sehingga menghasilkan audio seperti terlihat pada Gambar 4.2.

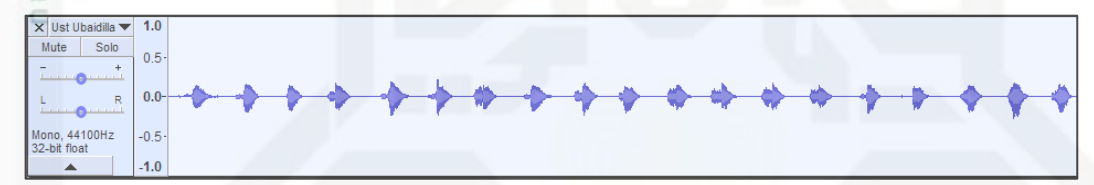

**Gambar 4.1 Spektrum audio sebelum dilakukan normalisasi**

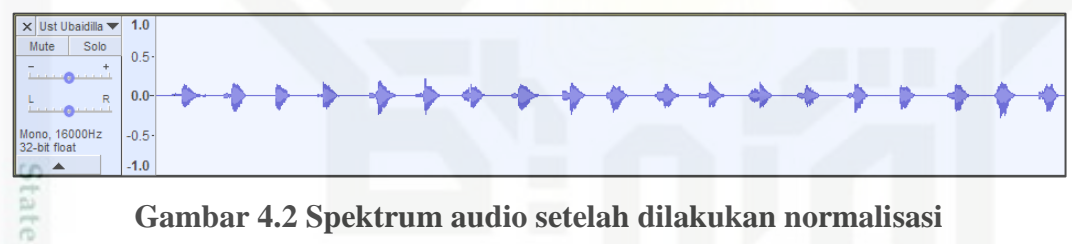

**Gambar 4.2 Spektrum audio setelah dilakukan normalisasi**

ST. Setelah dilakukan normalisasi file audio kemudian dibagi per pengucapan satu huruf hijaiyah seperti di Gambar 4.3, yaitu dengan memisahkan suara berdasarkan *silence*, sehingga menjadi 28 bagian yang masing-masing kemudian diekspor ke dalam format WAV. Tahapan ini dilakukan untuk setiap file audio yang telah dikumpulkan sehingga didapatkan 280 file audio berformat WAV.

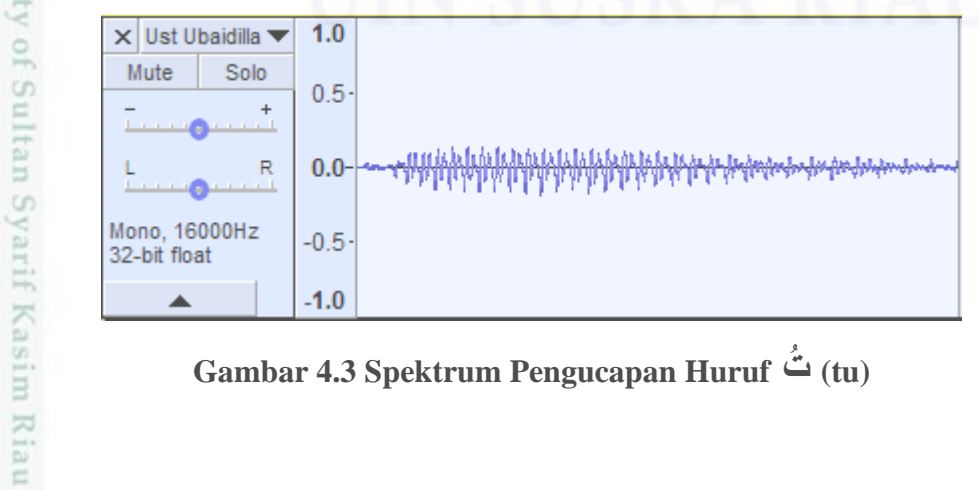

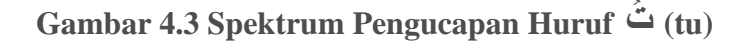

karya ilmiah, penyusunan laporan, penulisan kritik atau tinjauan suatu masalah

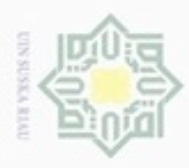

Hak Cipta Dilindungi Undang-Undang

N

karya ilmiah, penyusunan laporan, penulisan kritik atau tinjauan suatu masalah

State Islamic University of Sultan Syarif Kasim Riau

Dilarang mengutip sebagian atau seluruh karya tulis ini tanpa mencantumkan dan menyebutkan sumber

Selanjutnya 280 file audio ini disebut sebagai *dataset* yang kemudian dikelompokkan menjadi data latih dan data uji. Data latih dan data uji yang telah dikelompokkan kemudian sama-sama melewati proses ekstraksi ciri menggunakan MFCC yang terdiri dari enam tahapan yaitu *Pre-Emphasis*, *Hamming Window, Fast Fourier Transform, Mel-scale Filter,* dan *Discrete Cosine Transform*. Audio pengucapan huruf hijaiyah **ت**)tu) terdiri dari 4247 frame memiliki nilai sinyal yang dapat dilihat pada Tabel 4.1 di bawah ini.

**Tabel 4.1 Nilai sinyal audio huruf ت) tu)**

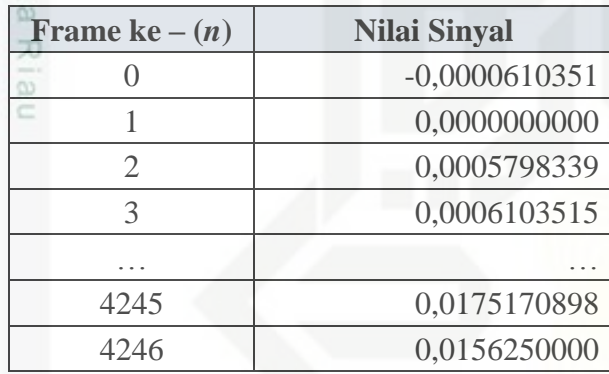

#### 1. *Pre-Emphasis*

Nilai sinyal pada Tabel 4.1 di atas akan melewati proses *pre-emphasis* yang meningkatkan energi pada frekuensi tinggi menggunakan Persamaan (2.2) dengan nilai menghasilkan nilai  $\alpha = 0.97$  untuk mendapatkan nilai  $x(n)$ sebagai berikut:

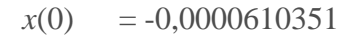

- $x(1) = s(1) 0.97 \times s(0)$  $= 0,0000000000 - 0,97 \times -0,0000610351$  $= 0,0000592040$  $x(2) = 0,0005798339 - 0,97 \times 0,0000000000$ 
	- $= 0.0005798339$

Perhitungan dilakukan hingga frame ke 4246 sehingga nilai sinyal setelah *pre-emphasis* seperti di Tabel 4.2 berikut:

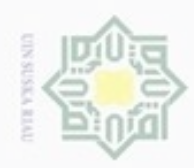

Hak Cipta Dilindungi Undang-Undang

Dilarang menguup sebagan atau seluruh karya tulis ini tanpa mencantumkan dan menyebutkan sumber

Pengutipan hanya untuk kepentingan pendidikan, penelitian, penulisan karya ilmiah, penyusunan laporan, penulisan kritik atau tinjauan suatu masalah

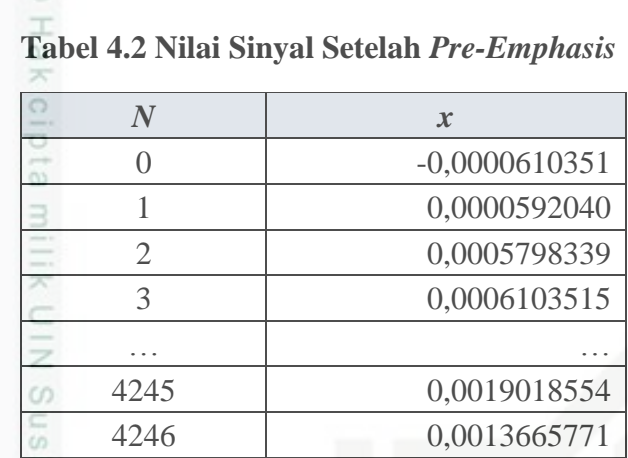

# $\omega$ Riau 2. *Hamming Window*

Pada tahapan ini terlebih dulu ditentukan nilai window menggunakan Persamaan (2.3) sehingga didapatkan nilai *h*(*n*) seperti berikut:

$$
h(0) = 0,54 - 0,46 \cos\left(\frac{2\pi 0}{4247 - 1}\right)
$$
  
= 0,0800000000  

$$
h(1) = 0,54 - 0,46 \cos\left(\frac{2\pi 1}{4247 - 1}\right)
$$
  
= 0,0800005036

Perhitungan di atas hingga ℎ(4246) sehingga menghasilkan nilai *window* seperti Tabel 4.3:

### **Tabel 4.3 Nilai** *Window*

State

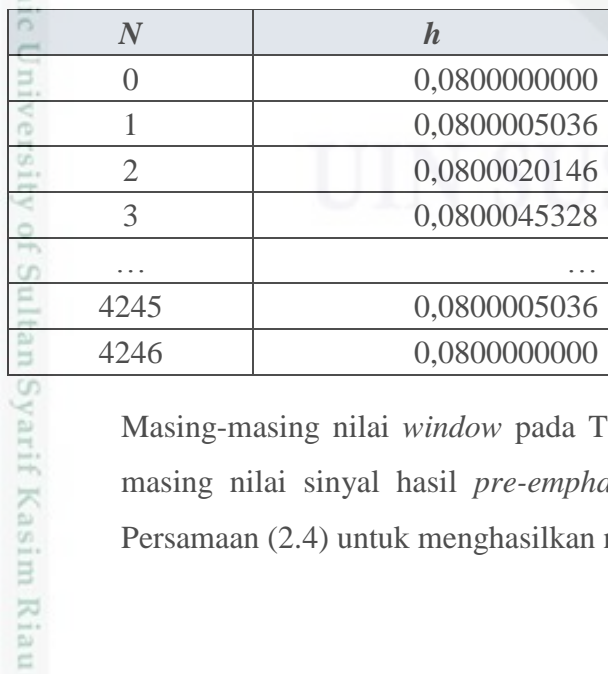

Masing-masing nilai *window* pada Tabel 4.3 dikalikan dengan masingmasing nilai sinyal hasil *pre-emphasis* pada Tabel 4.2 menggunakan Persamaan (2.4) untuk menghasilkan nilai *hamming window*.

N Dilarang mengumumkan dan memperbanyak sebagian atau seluruh karya tulis ini dalam bentuk apapun tanpa izin UIN Suska Riau Pengutipan tidak merugikan kepentingan yang wajar UIN Suska Riau

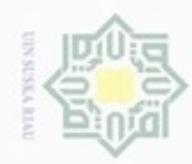

N

State Islamic University of Sultan Syarif Kasim Riau

Hakcipta milik UIN

 $\omega$ 

- Hak Cipta Dilindungi Undang-Undang
- Dilarang menguup sebagan atau seluruh karya tulis ini tanpa mencantumkan dan menyebutkan sumber
- Pengutipan hanya untuk kepentingan pendidikan, penelitian, penulisan karya ilmiah, penyusunan laporan, penulisan kritik atau tinjauan suatu masalah
- ö Pengutipan tidak merugikan kepentingan yang wajar UIN Suska Riau
- 

Dilarang mengumumkan dan memperbanyak sebagian atau seluruh karya tulis ini dalam bentuk apapun tanpa izin UIN Suska Riau

IV-5

 $y(0) = 0,08000000000* -0,0000610351$ 

 $= -0,0000048828$ 

 $y(1) = 0,0800005036 * 0,0000592040$ 

 $= 0,0000047363$ 

Perhitungan dilakukan hingga *n* ke 4246 sehingga didapat nilai *hamming window* seperti Tabel 4.4 berikut ini:

**Tabel 4.4 Nilai** *Hamming Window*

| $\boldsymbol{N}$ | v               |
|------------------|-----------------|
|                  | $-0,0000048828$ |
|                  | 0,0000047363    |
| 2.               | 0,0000463879    |
| 3                | 0,0000038332    |
|                  |                 |
| 4245             | $-0.0001521494$ |
| 4246             | $-0.0001093262$ |

3. *Fast Fourier Transform* (FFT)

Sinyal audio yang telah dicari nilai *window*-nya kemudian ditransformasikan dari domain waktu menjadi domain frekuensi menggunakan Persamaan (2.5) seperti berikut ini:

$$
X_n = \sum_{k=0}^{N-1} X_k e^{-2\pi j k n} / N
$$
  
\n
$$
X_0 = -0,0000048828e^{-2\pi^*0*\sqrt{-1}^*0/4247} + 0,0000047363e^{-2\pi^*1*\sqrt{-1}^*0/4247}
$$
  
\n
$$
+...+0.0001093262e^{2\pi^*4246*\sqrt{-1}^*0/4247}
$$
  
\n
$$
= 0.01774869
$$
  
\n
$$
X_1 = -0,0000048828e^{-2\pi^*0*\sqrt{-1}^*0/4247} + 0,0000047363e^{-2\pi^*1*\sqrt{-1}^*0/4247}
$$
  
\n
$$
+...+0.0001093262e^{2\pi^*4246*\sqrt{-1}^*0/4247}
$$
  
\n
$$
= 0.01800188
$$

Perhitungan dilakukan hingga  $X_{4246}$ Sehingga didapatkan nilai frekuensi sinyal yang telah ditransformasikan seperti pada Tabel 4.5 berikut:

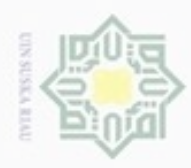

ö

Hak Cipta Dilindungi Undang-Undang

Dilarang menguup sebagian atau seluruh karya tulis ini tanpa mencantumkan dan menyebutkan sumbel

Riau

Pengutipan hanya untuk kepentingan pendidikan, penelitian, penulisan

N

# **Tabel 4.5 Nilai Sinyal FFT**

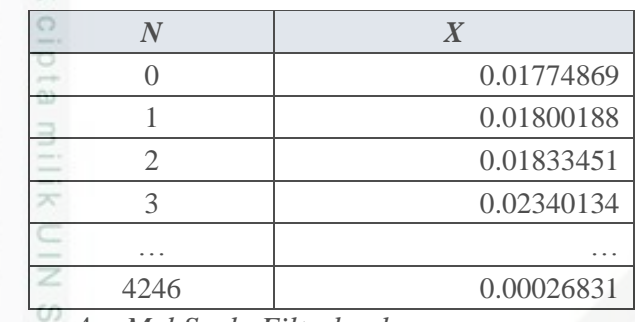

4. *Mel Scale Filterbank* eysn<sub>9</sub>

Tahapan ini dimulai dengan menentukan frekuensi terendah dan tertinggi kemudian diubah menjadi skala *mel* menggunakan Persamaan (2.6). Pada tahapan perlu ditentukan pada tahapan ini adalah jumlah filter yang akan digunakan, jumlah ini akan menentukan jumlah koefisien MFCC yang dihasilkan. Misalkan jumlah filter yang digunakan adalah 13, sehingga perhitungan yang dilakukan adalah sebagai berikut:

 $min = 0$ 

$$
mel_{min} = 2595 * log_{10}(1 + (0/700)) = 0,0
$$

 $max$  = 8000

$$
mel_{max} = 2595 * log_{10}(1 + (8000/700)) = 2840.023
$$

kemudian bentuk vektor dengan jarak kenaikan linear dari nilai minimum hingga nilai maksimum menggunakan Persamaan (2.8).

$$
delta = (mel_{max}\text{-}mel_{min})/filter + 1
$$

*delta* = (2840,023-0)/14

*delta* = 202,859

kemudian hitung nilai *mel-frequency* berikutnya dengan menggunakan delta sebagai penambah sampai batas akhir *filter*+2, sehingga diperoleh nilai seperti pada Tabel 4.6:

Dilarang mengumumkan dan memperbanyak sebagian atau seluruh karya tulis ini dalam bentuk apapun tanpa izin UIN Suska Riau Pengutipan tidak merugikan kepentingan yang wajar UIN Suska Riau

karya ilmiah, penyusunan laporan, penulisan kritik atau tinjauan suatu masalah

State Islamic University of Sultan Syarif Kasim Riau

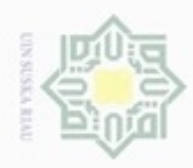

Hak Cipta Dilindungi Undang-Undang

# **Tabel 4.6 Nilai** *Mel-Frequency*

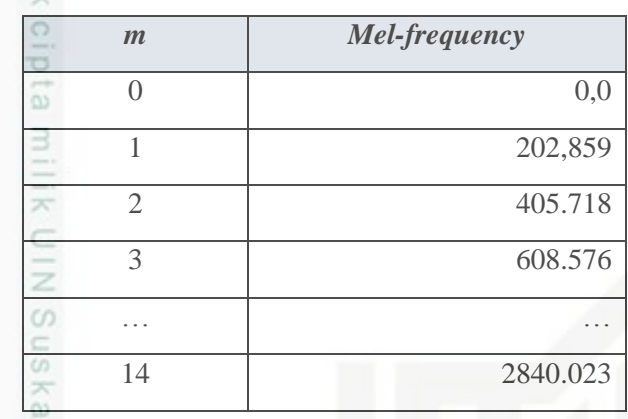

Kemudian ubah kembali nilai pada tabel dari *mel* ke frekuensi menggunakan Persamaan (2.7) sehingga menghasilkan nilai seperti berikut ini:

$$
f(0) = 700 \ (10^{0/2595} - 1) = 0
$$

$$
f(1) = 700 \ (10^{1/2595} - 1) = 138,052
$$

perhitungan dilakukan hingga *f*(14) hingga menghasilkan Tabel 4.7

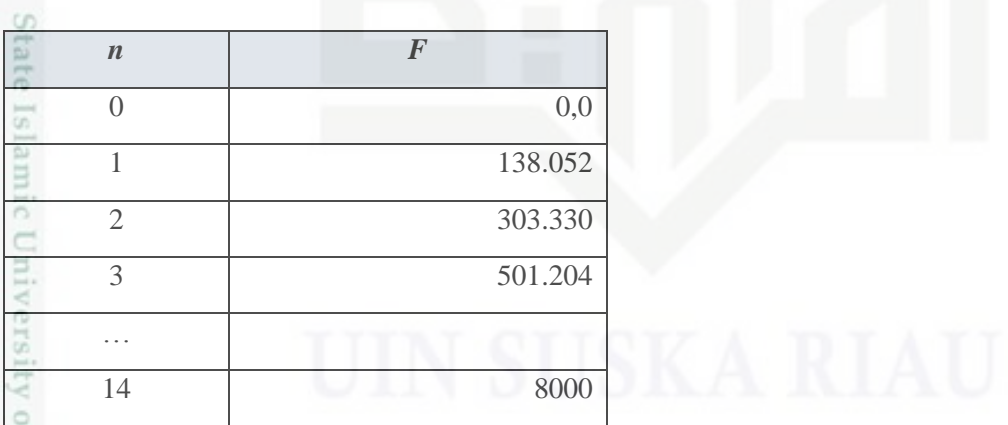

#### **Tabel 4.7 Nilai Frekuensi**

Selanjutnya kalikan nilai *filterbank* yang didapat dengan nilai FFT sehingga menghasilkan Tabel 4.8

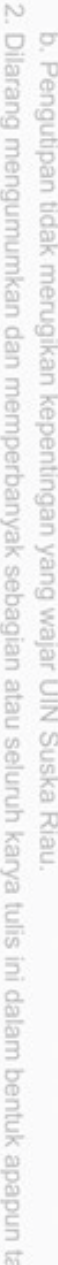

. Dilarang mengutip sebagian atau seluruh karya tulis ini tanpa mencantumkan dan menyebutkan sumber

Riau

f Sultan Syarif Kasim Riau

. Pengutipan hanya untuk kepentingan pendidikan, penelitian, penulisan karya itmiah, penyusunan laporan, penulisan kritik atau tinjauan suatu masalah

. Dilarang mengumumkan dan memperbanyak sebagian atau seluruh karya tulis ini dalam bentuk apapun tanpa izin UIN Suska Riau

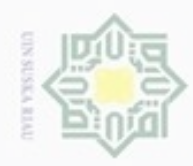

ø

Hak Cipta Dilindungi Undang-Undang

Dilarang mengutip sebagian atau seluruh karya tulis ini tanpa mencantumkan dan menyebutkan sumber

N

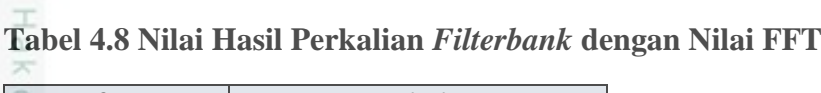

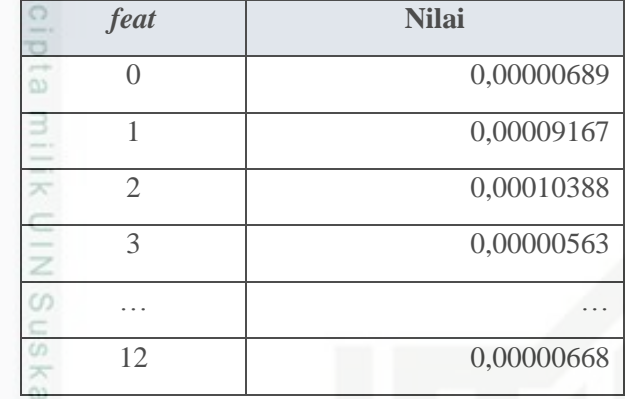

Riau 5. *Discrete Cosine Transform* (DCT)

Tahapan terakhir adalah menghitung nilai DCT dari tiap nilai yang didapat dari tahapan 4 namun dengan terlebih dulu dihitung nilai log-nya masingmasing sehingga didapat nilai seperti Tabel 4.9:

 $log(0,00000689) = -11.88543947$ 

 $log(0,00009167) = -9.29731538$ 

lakukan perhitungan log hingga log(0,00000668), sehingga menghasilkan nilai pada Tabel 4.9

# **Tabel 4.9 Nilai Log**

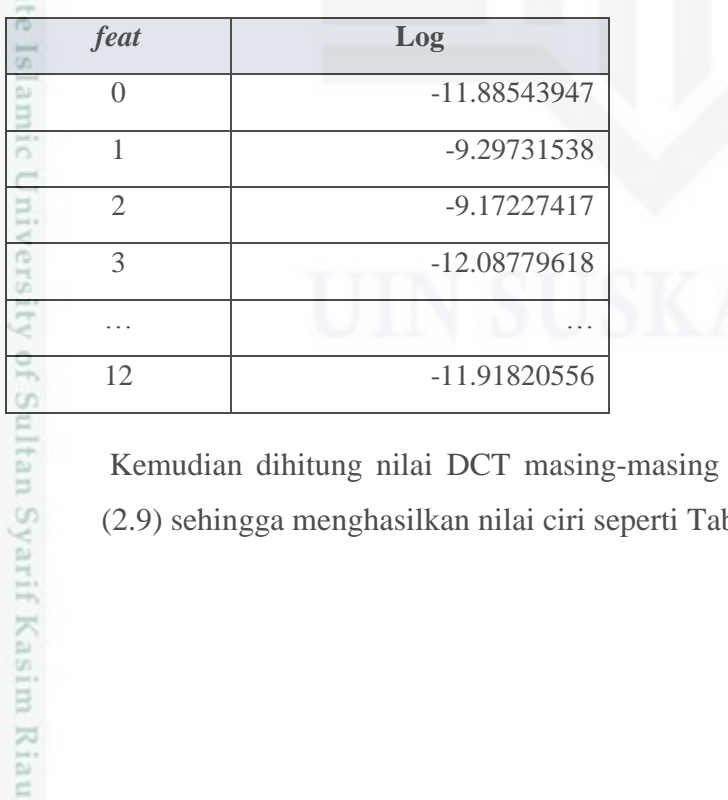

Kemudian dihitung nilai DCT masing-masing menggunakan Persamaan (2.9) sehingga menghasilkan nilai ciri seperti Tabel 4.10 berikut ini:

Dilarang mengumumkan dan memperbanyak sebagian atau seluruh karya tulis ini dalam bentuk apapun tanpa izin UIN Suska Riau Pengutipan tidak merugikan kepentingan yang wajar UIN Suska Riau

Pengutipan hanya untuk kepentingan pendidikan, penelitian, penulisan karya itmiah, penyusunan laporan, penulisan kritik atau tinjauan suatu masalah

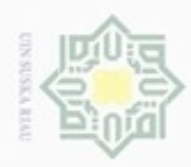

 $\circ$ 

# **Tabel 4.10 Nilai DCT**

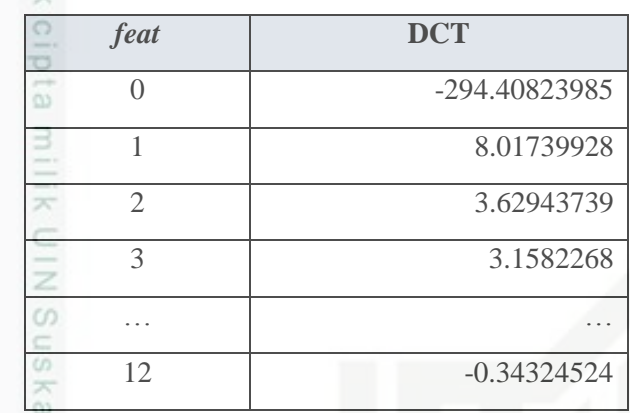

# Riau 6. *Manhattan Distance*

Lakukan tahapan ekstraksi ciri mulai dari tahapan 1 hingga tahapan 5 untuk keseluruhan data yaitu 280 file suara pengucapan huruf hijaiyah. Kemudian data dikelompokkan menjadi dua bagian yaitu data pelatihan dan data pengujian. Rasio data pelatihan yang digunakan adalah 90% dan 10%, 70% dan 30%, atau 50% dan 50%. Jika rasio data yang digunakan adalah 90% dan 10% maka data pelatihan sebanyak 252 data seperti yang dapat dilihat pada Tabel 4.11 dan data pengujian sebanyak 28 data seperti yang dapat dilihat pada Tabel 4.12.

# **Tabel 4.11 Ciri Data Pelatihan**

 $\cup$ 

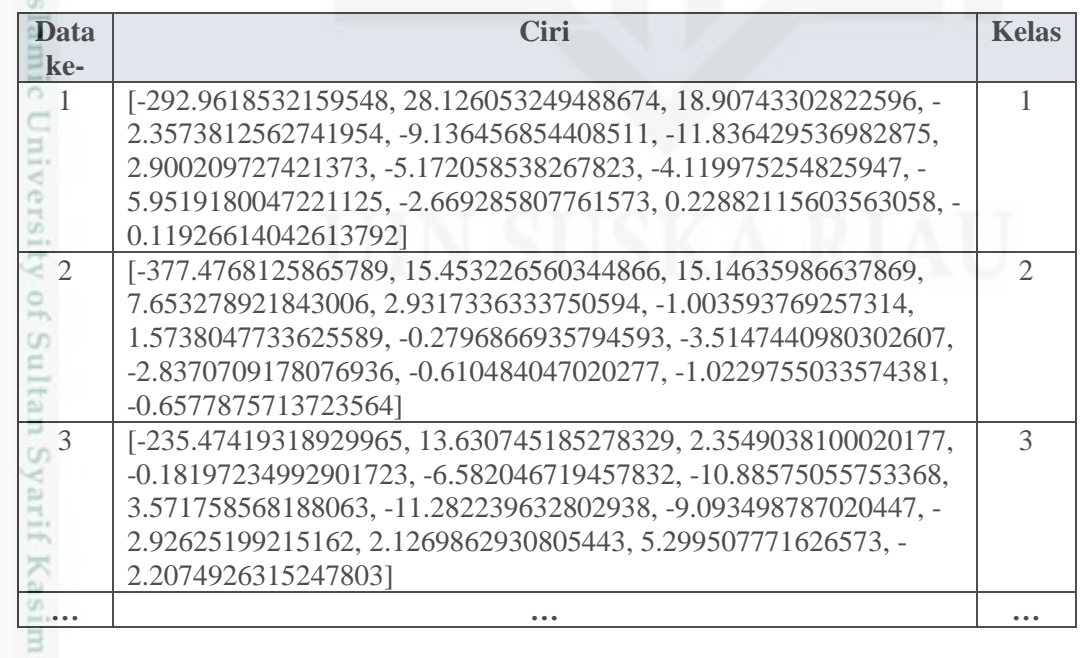

 $\omega$ Dilarang menguup sebagian atau seluruh karya tulis ini tanpa mencantumkan dan menyebutkan sumber Pengutipan hanya untuk kepentingan pendidikan, penelitian, penulisan karya itmiah, penyusunan laporan, penulisan kritik atau tinjauan suatu masalah

Hak Cipta Dilindungi Undang-Undang

Pengutipan tidak merugikan kepentingan yang wajar UIN Suska Riau

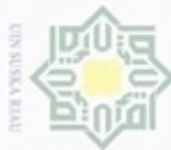

2

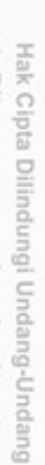

. Dilarang mengutip sebagian atau seluruh karya tulis ini tanpa mencantumkan dan menyebutkan sumber

- $\omega$ Pengutipan hanya untuk kepentingan pendidikan, penelitian, penulisan karya ilmiah, penyusunan laporan, penulisan kritik atau tinjauan suatu masalah
- N ģ Pengutipan tidak merugikan kepentingan yang wajar UIN Suska Riau
- 
- Dilarang mengumumkan dan memperbanyak sebagian atau seluruh karya tulis ini dalam bentuk apapun tanpa izin UIN Suska Riau

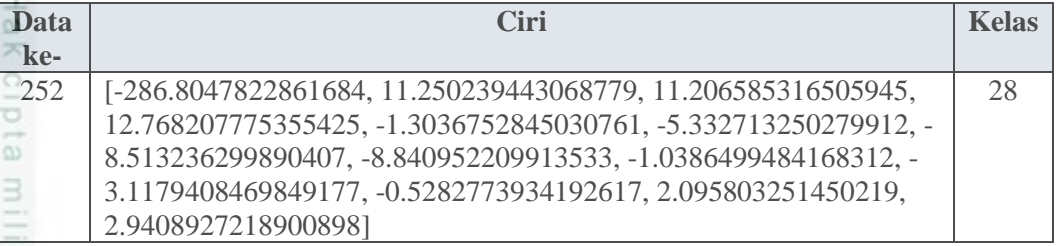

# **Tabel 4.12 Ciri Data Pengujian**

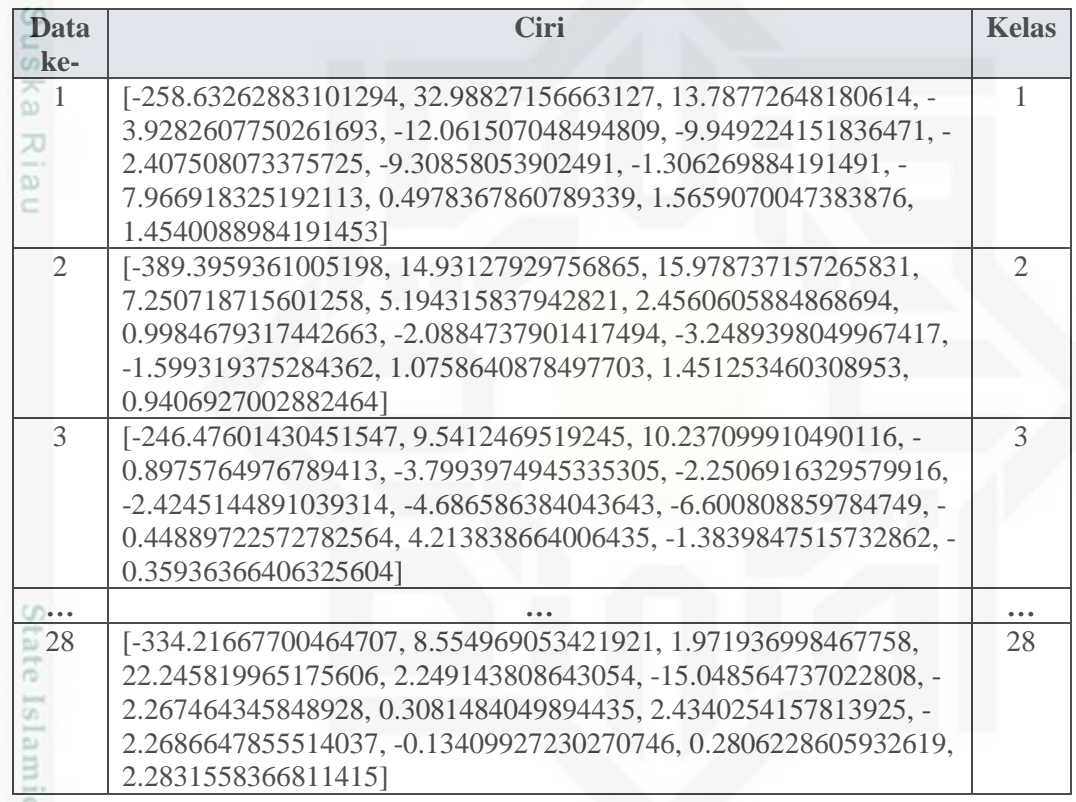

n<sub>3</sub>

yarif Kasim Riau

Pada tahapan klasifikasi setiap nilai ciri pada data pengujian diukur jaraknya terhadap keseluruhan data pelatihan menggunakan Persamaan (2.10), setelah itu dicari nilai jarak terkecil. Data pengujian diklasifikasikan berdasarkan kelas yang dimiliki oleh data pelatihan yang memiliki jarak terkecil terhadap data pelatihan. Misalkan nilai data uji yang akan diklasifikasikan adalah data pengujian 1 maka perhitungan yang dilakukan untuk klasifikasi adalah sebagai berikut:

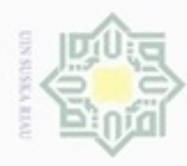

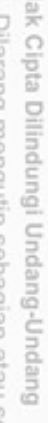

**TE** 

 $\frac{1}{2}$ 

č

sebagian atau seluruh karya tulis ini tanpa mencantumkan dan menyebutkan sumber

 $\Box$  $\omega$ Penguban donRupus Rupus hanya untuk kepentingan pendidikan, penelitian, penulisan karya ilmiah, penyusunan laporan, penulisan kritik atau tinjauan suatu masalah

Pengutipan tidak merugikan kepentingan yang wajar UIN Suska Riau

Dilarang mengumumkan dan memperbanyak sebagian atau seluruh karya tulis ini dalam bentuk apapun tanpa izin UIN Suska Riau

Riau

*duji,1* = |-292.9618532159548 - -258.63262883101294| + |28.126053249488674 - 32.98827156663127| + |18.90743302822596 - 13.78772648180614| + |- 2.3573812562741954 - -3.9282607750261693| + |-9.136456854408511 - - 12.061507048494809| + |-11.836429536982875 - -9.949224151836471| + |2.900209727421373 - -2.407508073375725| + |-5.172058538267823 - - 9.30858053902491| + |-4.119975254825947 - -1.306269884191491| + |- 5.9519180047221125 - -7.966918325192113| + |-2.669285807761573 - 0.4978367860789339| + |0.22882115603563058 - 1.5659070047383876| + |- 0.11926614042613792 - 1.4540088984191453| = 71.04471332053615

*duji,2 =* |-377.4768125865789 - -258.63262883101294| + |15.453226560344866 - 32.98827156663127| + |15.14635986637869 - 13.78772648180614| + |7.653278921843006 - -3.9282607750261693| + |2.9317336333750594 - - 12.061507048494809| + |-1.003593769257314 - -9.949224151836471| + |1.5738047733625589 - -2.407508073375725| + |-0.2796866935794593 - - 9.30858053902491| + |-3.5147440980302607 - -1.306269884191491| + |- 2.8370709178076936 - -7.966918325192113| + |-0.610484047020277 - 0.4978367860789339| + |-1.0229755033574381 - 1.5659070047383876| + |- 0.6577875713723564 - 1.4540088984191453| = 199.4158010321366

Perhitungan dilakukan terhadap seluruh data latih sebanyak 252 data sehingga menghasilkan nilai jarak pada Tabel 4.13

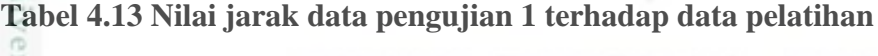

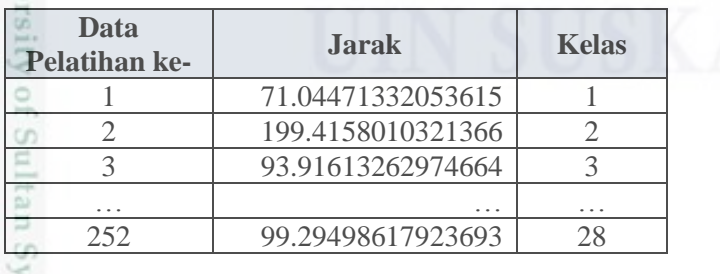

Kemudian dicari nilai jarak terkecil, didapatkan nilai jarak terkecil adalah data pelatihan ke 141 yang kelasnya adalah 1 dengan jarak 33,28790600475154, maka data uji 1 berhasil diklasifikasikan sebagai kelas 1. Tahapan klasifikasi ini

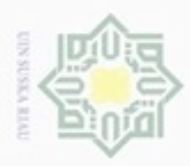

ö

dilakukan untuk keseluruhan data pengujian sehingga keseluruhan data pengujian selesai diklasifikasikan.

# *Use Case Diagram*

*Use case diagram* menjelaskan fungsi aplikasi dari sudut pandang pengguna aplikasi (*User*). Dengan *use case diagram* dapat dilihat interaksi apa saja yang secara umum dapat dilakukan antara aktor dan sistem. Perancangan *use case diagram* yang dibuat pada penelitian ini dapat dilihat pada Gambar 4.4 berikut:

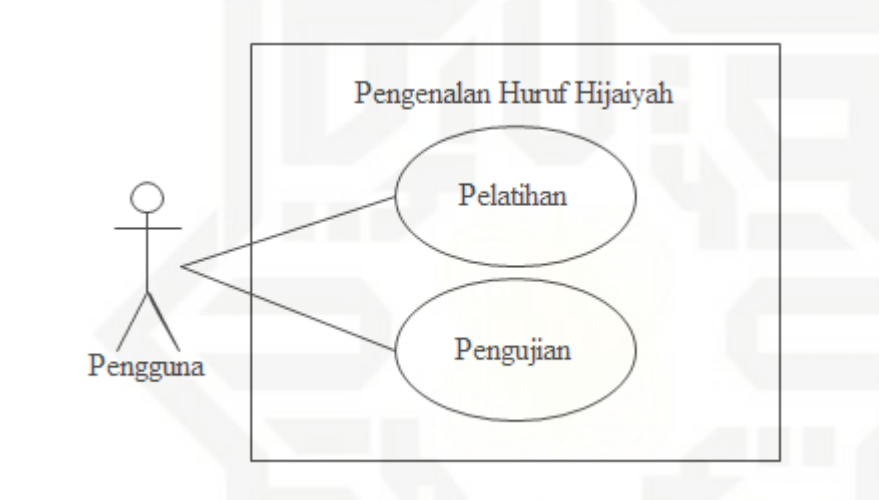

# **Gambar 4.4** *Use case* **pengenalan huruf hijaiyah**

State Dari Gambar 4.4 di atas dapat dilihat bahwa aplikasi ini terdiri dari 2 *use case* dan 1 aktor. Spesifikasi use case pelatihan dapat dilihat pada Tabel 4.1 berikut: **Tabel 4.14 Spesifikasi** *use case* **pelatihan**

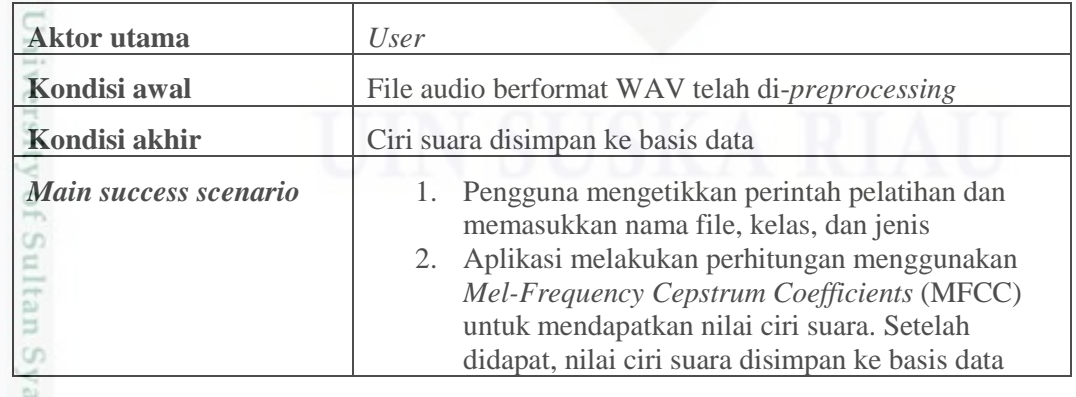

Hak Cipta Dilindungi Undang-Undang

iska

Ria

 $\equiv$ 

urif Kasim Riau

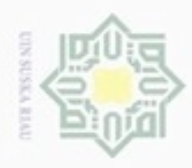

Hak Cipta Dilindungi Undang-Undang

Spesifikasi *use case* pengujian dapat dilihat pada Tabel 4.15 berikut:

**Tabel 4.15 Spesifikasi** *Use Case* **Pengujian**

| <b>Aktor</b> utama                              | User                                                                                                    |
|-------------------------------------------------|----------------------------------------------------------------------------------------------------|
| Kondisi awal                                    | Data suara telah dilatih sebelumnya                                                                                                    |
| Kondisi akhir                                   | Hasil pengujian ditampilkan                                                                                                    |
| Main success scenario<br>CO <sub>1</sub><br>NSN | 1. User mengetikkan perintah pengujian.<br>2. Aplikasi melakukan perhitungan jarak antara nilai<br>ciri data latih dan data uji dengan menggunakan<br>persamaan Manhattan Distance.<br>User menerima nilai jarak dan akurasi pengujian.<br>3. |

#### $4.1.4$ *Activity Diagram*

Ċ *Activity diagram* menggambarkan alur aktivitas yang dilakukan, logika dan keputusan dalam suatu proses. *Activity diagram* selain menyediakan pendekatan individual menyediakan pendekatan untuk proses pemodelan paralel. *Activity diagram* pelatihan dapat dilihat pada Gambar 4.6.

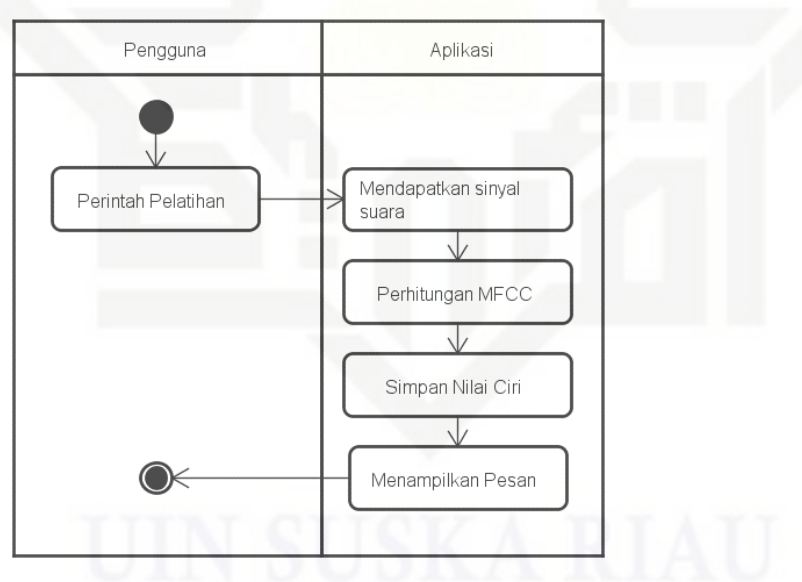

**Gambar 4.5** *Activity diagram* **pelatihan**

Pengutipan hanya untuk kepentingan pendidikan, penelitian, penulisan karya itmiah, penyusunan laporan, penulisan kritik atau tinjauan suatu masalah

State Islamic University of Sultan Syarif Kasim Riau

Dilarang mengutip sebagian atau seluruh karya tulis ini tanpa mencantumkan dan menyebutkan sumber

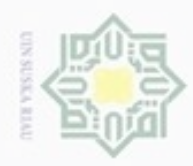

Hak Cipta Dilindungi Undang-Undang

ini:

eidi

milik UIN Suska

Ria

 $\equiv$ 

- $\omega$ Dilarang mengutip sebagian atau seluruh karya tulis ini tanpa mencantumkan dan menyebutkan sumber
- Pengutipan hanya untuk kepentingan pendidikan, penelitian, penulisan karya ilmiah, penyusunan laporan, penulisan kritik atau tinjauan suatu masalah
- N ö Pengutipan tidak merugikan kepentingan yang wajar UIN Suska Riau
- 
- Dilarang mengumumkan dan memperbanyak sebagian atau seluruh karya tulis ini dalam bentuk apapun tanpa izin UIN Suska Riau
	-
- 

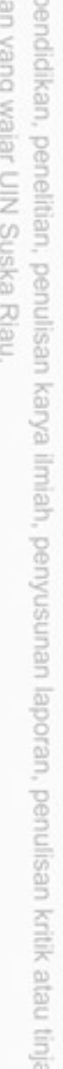

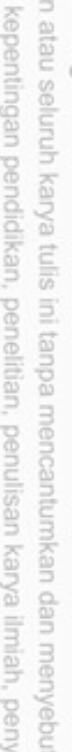

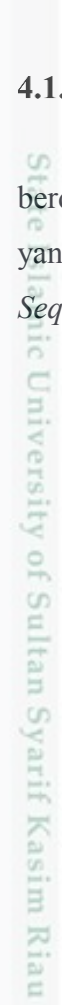

*Activity* diagram untuk tahapan pengujian dapat dilihat pada Gambar 4.6 berikut

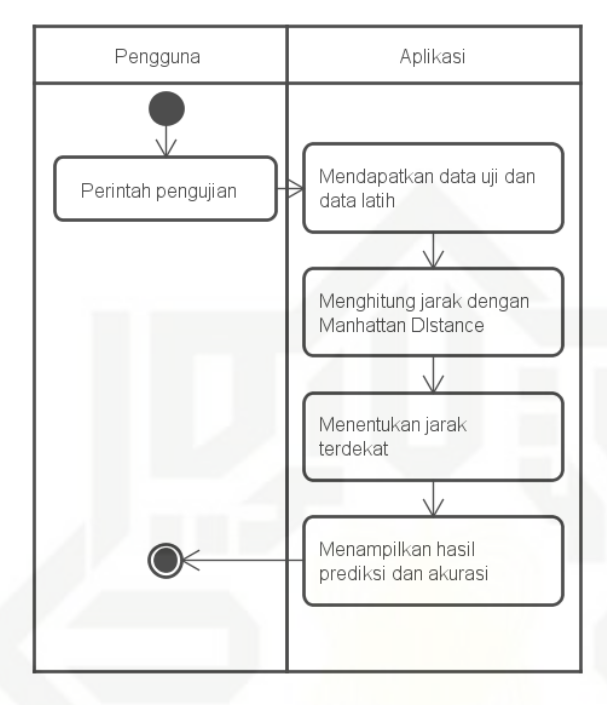

**Gambar 4.6** *Activity diagram* **pengujian**

# *Sequence Diagram*

*Sequence diagram* menjelaskan interaksi antar objek secara berurutan berdasarkan urutan waktu. *Sequence diagram* menggambarkan tahapan-tahapan yang harus dilakukan untuk menghasilkan sesuatu sesuai dengan *use case diagram. Sequence diagram* untuk *use case* Pelatihan dapat dilihat pada Gambar 4.7 berikut:

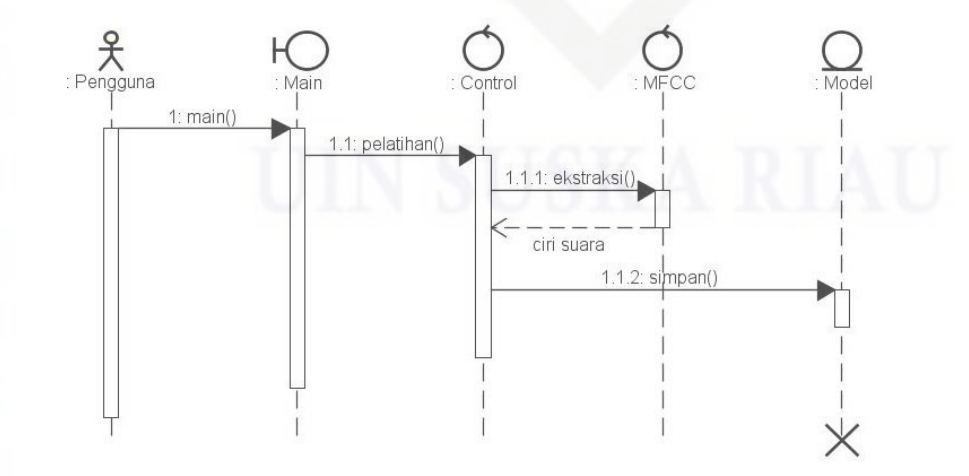

**Gambar 4.7** *Sequence diagram* **pelatihan**

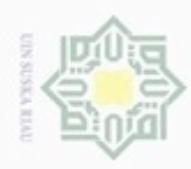

# Hak Cipta Dilindungi Undang-Undang

ini:

eidi

**MINNIN** 

 $\equiv$ 

Riau

- Dilarang mengutip sebagian atau seluruh karya tulis ini tanpa mencantumkan dan menyebutkan sumber
- $\alpha$ Pengutipan hanya untuk kepentingan pendidikan, penelitian, penulisan karya ilmiah, penyusunan laporan, penulisan kritik atau tinjauan suatu masalah
- ö Pengutipan tidak merugikan kepentingan yang wajar UIN Suska Riau
- 

*Sequence diagram* untuk *use case* Pengujian dapat dilihat pada Gambar 4.8 berikut

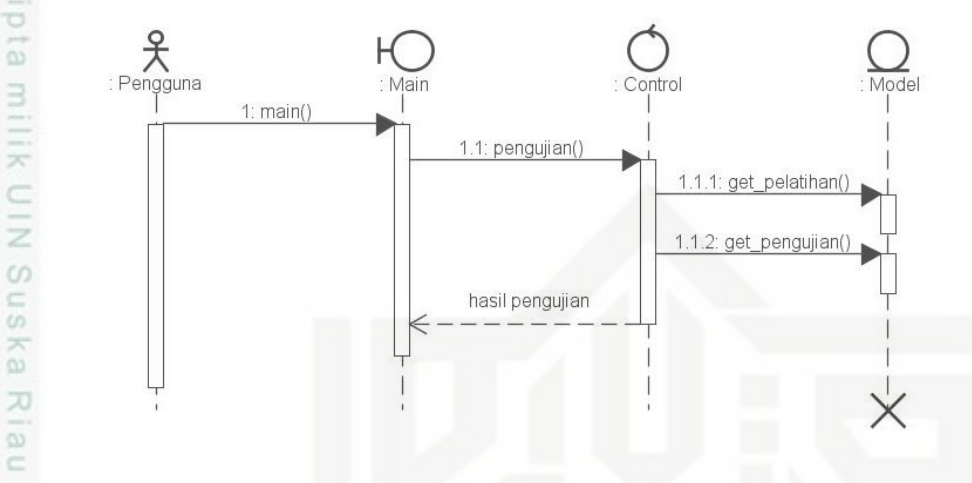

**Gambar 4.8** *Sequence Diagram* **Pengujian**

# *Class Diagram*

*Class diagram* menjelaskan objek-objek yang terlibat dalam sebuah rancangan aplikasi. Terdapat 4 *class* utama dengan atribut dan *method-*nya masingmasing seperti dilihat pada Gambar 4.9

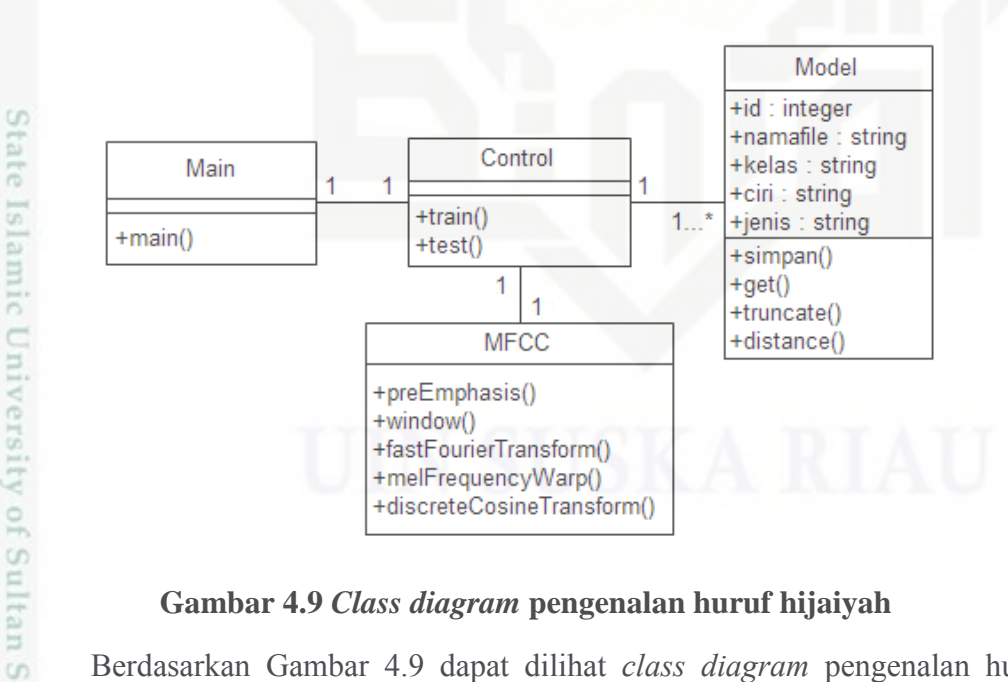

# **Gambar 4.9** *Class diagram* **pengenalan huruf hijaiyah**

Berdasarkan Gambar 4.9 dapat dilihat *class diagram* pengenalan huruf hijaiyah yang memiliki empat *class*, yaitu *class* main, *control*, model dan MFCC. Pada *class* main terdapat satu *method*, yaitu main. *Class* yang kedua adalah *control*  dengan *method train* dan *test*. *Class* yang ketiga adalah model yang memiliki atribut

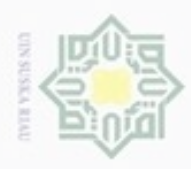

N Dilarang mengumumkan dan memperbanyak sebagian atau seluruh karya tulis ini dalam bentuk apapun tanpa izin UIN Suska Riau  $\omega$ Pengutipan hanya untuk kepentingan pendidikan, penelitian, penulisan Pengutipan tidak merugikan kepentingan yang wajar UIN Suska Riau karya ilmiah, penyusunan laporan, penulisan kritik atau tinjauan suatu masalah

Hak Cipta Dilindungi Undang-Undang

ide, namafile, kelas, ciri dan jenis serta memiliki *method* simpan, *get*, *truncate* dan *distance*. *Class* yang terakhir adalah MFCC dengan *method preEmphasis*, *window*, *fastFourierTransform*, *melFrequencyWarp* dan *discreteCosineTransform*.

 $\Rightarrow$ Masing-masing kelas memiliki peran yang diimplementasikan seperti yang dapat dilihat pada Tabel 4.16 berikut ini.

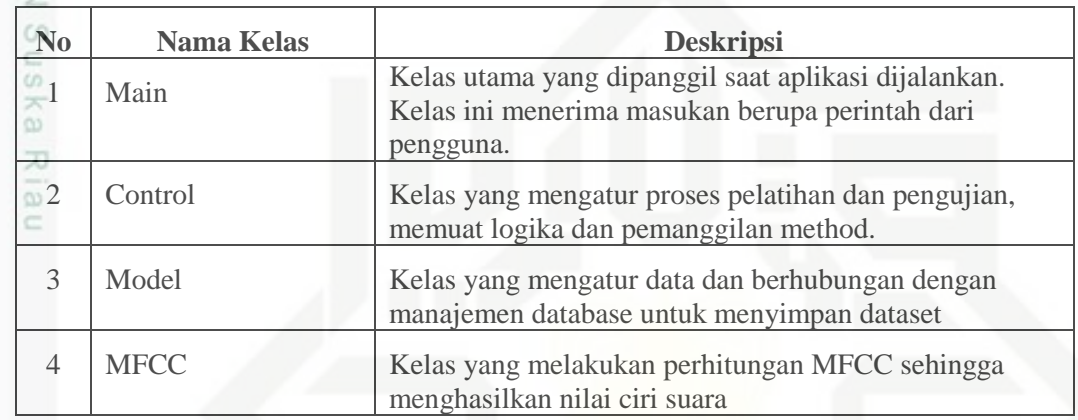

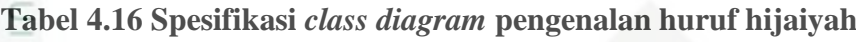

# **4.2 Perancangan**

Setelah analisis dilakukan, maka selanjutnya dilakukan perancangan model yang akan dibuat. Algoritme dan metode akan diimplementasikan ke bentuk kode pemrograman yang akan dijalankan menggunakan *Command Line Interface* (CLI), masukkan dan keluaran yang digunakan berbasis teks. Selain dijalankan menggunakan CLI program juga menggunakan database untuk menyimpan hasil perhitungan proses ekstraksi ciri untuk digunakan pada tahapan klasifikasi.

# **Basis Data**

Penelitian ini menggunakan basis data untuk menyimpan data ekstraksi ciri sehingga dapat diakses kembali saat melakukan klasifikasi. Basis data yang digunakan adalah SQLite yang merupakan basis data berbasis file. Basis data terdiri dari satu tabel dengan rincian struktur Tabel 4.17 sebagai berikut ini:

# **Tabel 4.17 Struktur Tabel Data**

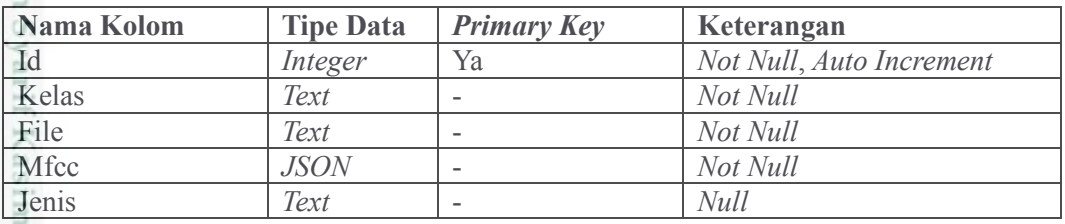